УДК 62-522.7https://doi.org/10.35546/kntu2078-4481.2020.3.8 Л.П. ГОЛУБЄВ Національний технічний університет України «КПІ ім. І. Сікорського» ORCID: [0000-0002-2980-8017](https://orcid.org/0000-0002-2980-8017) В.В. РОМАНЕНКО Київський національний університет технологій та дизайну

# **ДОСЛІДЖЕННЯ ПРОГРАМНОГО ЗАБЕЗПЕЧЕННЯ ДЛЯ ВИЯВЛЕННЯ ТА ВИПРАВЛЕННЯ ДЕФЕКТІВ 3D – ДРУКУ**

*У статті розглянуті результати дослідження доцільності застосування технології аналізу 3D друку на основі пошарового комп'ютерного зору для виявлення та виправлення дефектів під час 3D друку. Сам принтер це станок з числовим програмним управлінням, який побудований на базі Arduino Mega з платою розширення RAMPS версії 1.4, та встановленою прошивкою Marlin версії 2.0 яка є най поширенішою серед пристрої які використовуються зараз. З прошивкою Repetier дане програмне забезпечення також буде працювати так як команди для управління повністю співпадають, а от робота з іншими модифікаціями не перевірена. В даному випадку використовували 3D принтер з кінематикою дельта-робот. Для контролю принтера використовуються мова програмування ЧПК "Gкод" для виконання використовується основні "G" команди, та допоміжні "M" команди. Пропонується новий метод знаходження браку за багатьма параметрами. Алгоритм який використовується, аналізує відеоінформацію з камери, виконує обробку відео з використанням бібліотеки OpenCV, та вносить коригування програми роботи 3D принтера. Розроблено систему комп'ютерного зору розроблена в середовищі Python. Система побудована на базі КМОП-камери Sony EXMOR IMX322, бо якщо використовувати звичайні веб-камери в яких мала роздільна здатність, то картинка для аналізу буде дуже погана. Обробка інформації виконується на звичайному комп'ютері з рекомендованими характеристиками: процесор 2,4 ГГц, оперативна пам'ять 8 Гб. Якщо в даному випадку використовувати мікро комп'ютер Orange Pi або Raspberry Pi, то система не встигатиме обробляти таку кількість даних. Запропонована технічна конфігурація має багато переваг в порівнянні з існуючими системами. Практична реалізація програмного алгоритму показала високу ефективність запропонованого методу виявлення та виправлення дефектів, та контролю якості.*

*Ключові слова: 3D-друк; адитивне виробництво; комп'ютерний зір; забезпечення якості; аналіз в реальному часі*

> Л.П. ГОЛУБЕВ Национальной технический университет Украины «КПИ им. И. Сикорского» ORCID: [0000-0002-2980-8017](https://orcid.org/0000-0002-2980-8017) В.В. РОМАНЕНКО Киевский национальный университет технологий и дизайна

# **ИССЛЕДОВАНИЕ ПРОГРАММНОГО ОБЕСПЕЧЕНИЯ ДЛЯ ОБНАРУЖЕНИЯ И ИСПРАВЛЕНИЯ ДЕФЕКТОВ 3D – ПЕЧАТИ**

*В статье рассмотрены результаты исследования целесообразности применения технологии анализа 3D печати на основе послойного компьютерного зрения для выявления и исправления дефектов при 3D печати. Сам принтер — это станок с числовым программным управлением, который построен на базе Arduino Mega с платой расширения RAMPS версии 1.4, и установленной прошивкой Marlin версии 2.0 которая является наиболее популярной среди устройств, используемых сейчас. С прошивкой Repetier данное программное обеспечение также будет работать, так как команды для управления полностью совпадают, а вот работа с другими модификациями не проверена. В данном случае использовали 3D принтер с кинематикой дельта-робот. Для контроля принтера используется язык программирования ЧПУ "G-код" для выполнения используются основные "G" команды, и вспомогательные "M" команды. Предлагается новый метод нахождения брака по многим параметрам. Алгоритм используемый, анализирует видеоинформацию с камеры, выполняет обработку видео с использованием библиотеки OpenCV, и вносит корректировки программы работы 3D принтера. Система компьютерного зрения разработана в среде Python. Система построена на базе КМОП-камеры Sony EXMOR IMX322, потому что если использовать обычные веб-камеры, в которых малое разрешение, то картинка для анализа будет очень плохой. Обработка информации выполняется на обычном компьютере с рекомендованными характеристиками: процессор 2,4 ГГц, оперативная память 8 Гб. Если в данном случае использовать микрокомпьютер Orange Pi или Raspberry Pi, то система не будет успевать обрабатывать такое*  *количество данных. Предложенная техническая конфигурация имеет много преимуществ по сравнению с существующими системами. Практическая реализация программного алгоритма показала высокую эффективность предложенного метода обнаружения и исправления дефектов, и контроля качества.*

*Ключевые слова: 3D-печать; аддитивное производство; компьютерное зрение; обеспечение качества; анализ в реальном времени.*

> L.P. GOLUBEV National Technical University of Ukraine "KPI named after I. Sikorsky" ORCID: 0000-0002-2980-8017 V.V. Romanenko Kiev National University of Technology and Design

# **RESEARCH SOFTWARE FOR DETECTING AND CORRECTING 3D PRINT DEFECTS**

*The article discusses the results of a study of the feasibility of using 3D printing analysis technology based on layer-by-layer computer vision to detect and correct defects in 3D printing. The printer itself is a numerical control machine, which is built on the basis of an Arduino Mega with a RAMPS version 1.4 expansion board, and installed the Marlin firmware version 2.0 which is the most popular among the devices in use today. This software will also work with the Repetier firmware, since the control commands are completely the same, but the work with other modifications has not been tested. In this case, a 3D printer with a delta robot kinematics was used. To control the printer, the CNC programming language "G-code" is used for execution, the main "G" commands are used, and the auxiliary "M" commands. A new method for finding a marriage in many parameters is proposed. The algorithm used analyzes the video information from the camera, performs video processing using the OpenCV library, and makes adjustments to the 3D printer program. The computer vision system is developed in the Python environment. The system is based on the Sony EXMOR IMX322 CMOS camera, because if you use ordinary webcams with a small extension, the picture for analysis will be very bad. Information processing is performed on a regular computer with the recommended characteristics: 2.4 GHz processor, 8 GB RAM. If in this case you use an Orange Pi or Raspberry Pi microcomputer, then the system will not be able to process such an amount of data. The proposed technical configuration has many advantages over existing systems. The practical implementation of the software algorithm has shown the high efficiency of the proposed method for detecting and correcting defects and quality control.*

*Key words: 3D printing; additive manufacturing; computer vision; quality assurance; analysis in real time.*

#### **Постановка проблеми**

В ході практичної роботи на 3D-принтері часто виникають проблеми, що зумовлені особливостями технології 3D-друку. Найбільш розповсюджені з них:

- це відривання моделі від робочої платформи;
- забруднення або забивання сопла екструдера;
- відхилення від завданої траєкторії;
- застрягання нитки, що унеможливлює продовження друку, та призводить до браку деталі.

Через це доводиться використовувати контроль за процесом друку за допомогою людини. При цьому ці операції характеризуються монотонністю та стомленістю, так як моделі друкуються по багато годин або й навіть днів. Не існує датчиків або програмного забезпечення яке б могло, розпізнати відривання моделі, забруднення або забивання сопла екструдера, або скорегувати відхилення від заданої траєкторії. А також зупинити друк як не можливо зробити корегування.

Тому виникає потреба в нових методах та програмному забезпеченні для усунення вищеперелічених проблем, заснованих на новітній комп'ютерній технології Computer Vision .

### **Аналіз останніх досліджень і публікацій**

Раніше проблему контролю дистанційного контролю та курування процесом №D-друку вирішувати за допомогою програмного забезпечення Octoprint. Використовували таку технологію: програмне забезпечення встановлювалось на мікро комп'ютер Orange Pi або Raspberry Pi, що працює на базі операційної системі Linux. Ця комп'ютерно-інтегрована система дозволяє керувати 3D принтером на відстані через мережу інтернет. Для візуального контролю використовується веб-камера, яка видає картинку середньої якості. Існують плагіни які можуть повідоми оператора на мобільний пристрій про те що під час друку виникла якась проблема. Тоді сам оператор повинен дистанційно підключається до 3Dпринтера та вирішити продовжити друк чи зупинити. Перелік можливостей цієї програми дуже обмежений. Встановлюючи плагіни від різних розробників можливо додати їй нові можливості. Але ми

вважаємо що на даний момент потрібно використовувати інший підхід та інше програмне забезпечення, яке дозволяло б самотужки вирішити проблеми 3D-друку без участі оператора.

## **Формулювання мети дослідження**

Метою наших досліджень є розробка методу і вибір програмного забезпечення, що дозволяє зменшити кількість дефектів і браку (в ідеалі виключити) в технологічному процесі виготовлення деталей на 3D-принтері. Автоматизація контролю за процесом 3D-друку дозволяє також усунути помилки оператора в процесі спостереження за 3D-друком.

#### **Викладення основного матеріалу дослідження**

Запропонований метод працює досить просто: програма починає роботу з перевірки висоти в бічній проекції і аналізує віртуальний вид зверху на відповідність форм друкованих структур заданим контурам з використанням мульти-шаблонного порівняння та ітераційних алгоритмів, просторовочастотних фільтрів, гаусових моделей для розподілу і сегментування структурних аномалій за допомогою алгоритму агломеративної ієрархічної кластеризації. Це для того щоб візуально відстежувати форму друкованих шарів та порівняти їх з тим, що повинно бути згідно командам в G-коді, а потім вирішує, що робити далі.

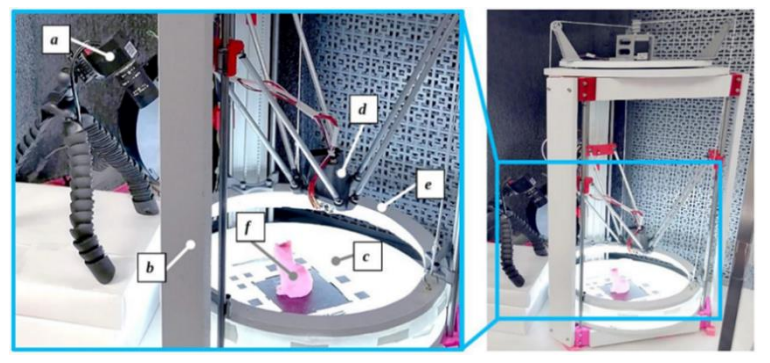

**Рис.1 Платформа візуального серво-управління: робоча зона (зліва), 3D принтер (справа): aкамера; b- рама принтера; c- пластина візуального маркера на нагрівній платформі; d- екструдер; e- рухома рамка з підсвіткою; f- об'єкт який друкується.**

У дослідах використовувався 3D принтер з кінематикою дельта-робот. Програмне забезпечення, розроблене в середовищі Python. Воно аналізує G-код, розділяючи його на шари і сегментує по траєкторії екструдера на такі категорії: спідниця, заповнення, зовнішні і внутрішні стінки, опори для підтримки.

Траєкторії позиціонування залежать від алгоритму, який використовується для нарізки STLфайлів, і не завжди в точності збігаються з контурами в початкових цифрових моделях, бо в кожного слайсера свій алгоритм. Тому надійніше орієнтуватися на координати безпосередньо в G-коді (рис.2).

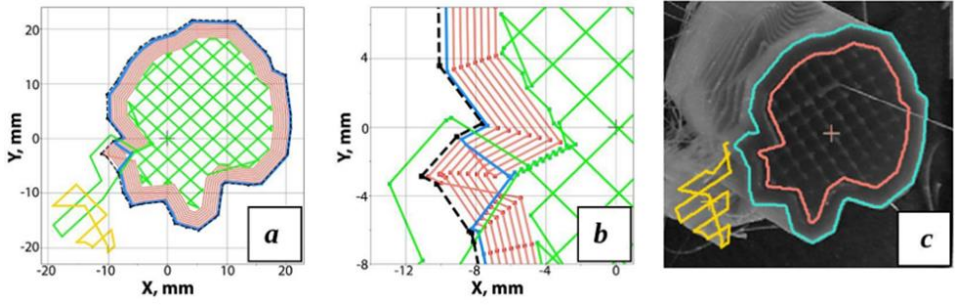

**Рис.2 Траєкторії позиціювання екструдера в G-коді та STL**

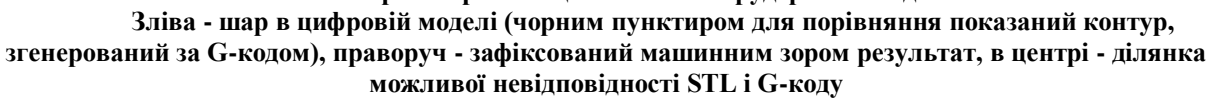

Потім, вже в процесі 3D-друку, програма порівнює фізичні шари з віртуальними по контуру та висоті, враховуючи нахил камери і генеруючи виправлені зображення у верхній і бічній проекції. Можна було б використовувати дві камери, але, використання монокулярної системи знижує обчислювальне навантаження, не кажучи вже про економію на обладнанні.

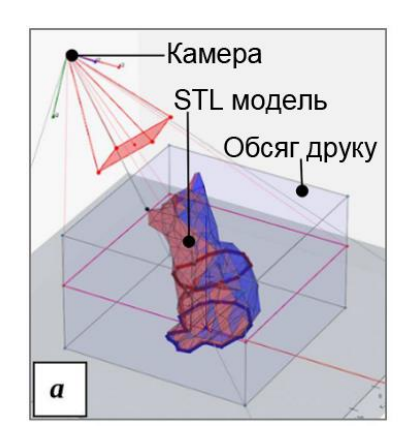

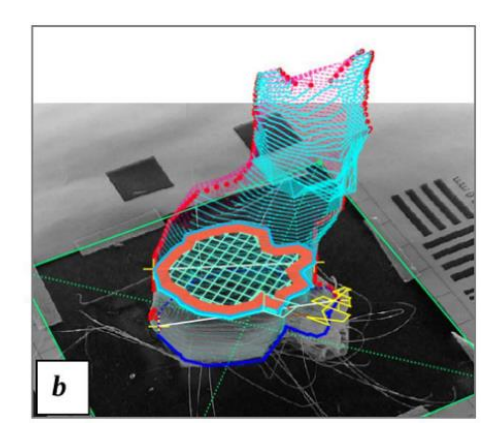

#### **Рис.3. Проектоване перетворення моделі G-кода та STL a- положення камери відносно STL моделі; b- траєкторія G-кода, спроектовані на вихідний кадр зображення.**

Температура друку, траєкторії, швидкість позиціонування, швидкість подачі матеріалу, товщина шарів і інші параметри зберігаються для кожного шару. Програмне забезпечення розраховане не тільки на аналіз, але і на повноцінний контроль робочих процесів з використанням в якості тестового обладнання використовувалась Arduino Mega з платою розширення RAMPS версії 1.4 і прошивкою Marlin. Опрацьовуються навіть варіанти ремонту виробів, за рахунок коригування G-коду в разі виявлення відхилень від вихідної моделі.

Алгоритми при виявленні різних проблем самостійну виконуюсь рызну дію. Наприклад, в разі коли модель відпала від поверхні, або через брак нитки, 3D-принтер припиняє друк та інформує оператора. Наступний приклад, в разі закупореного сопла принтер призупиняє роботу, переміщує друкуючу голівку від моделі. Підвищує температуру хотенда, продавлює пластик та повторює 3D-друк пропущеного фрагмента, в разі відхилень від вихідного контуру вносяться координатні поправки в Gкод. Коли відбувається недоекструзія, то підвищується температура хотенда та збільшується темп подачі матеріалу, а в разі загинання перших шарів, підвищується температура нагріву столика.

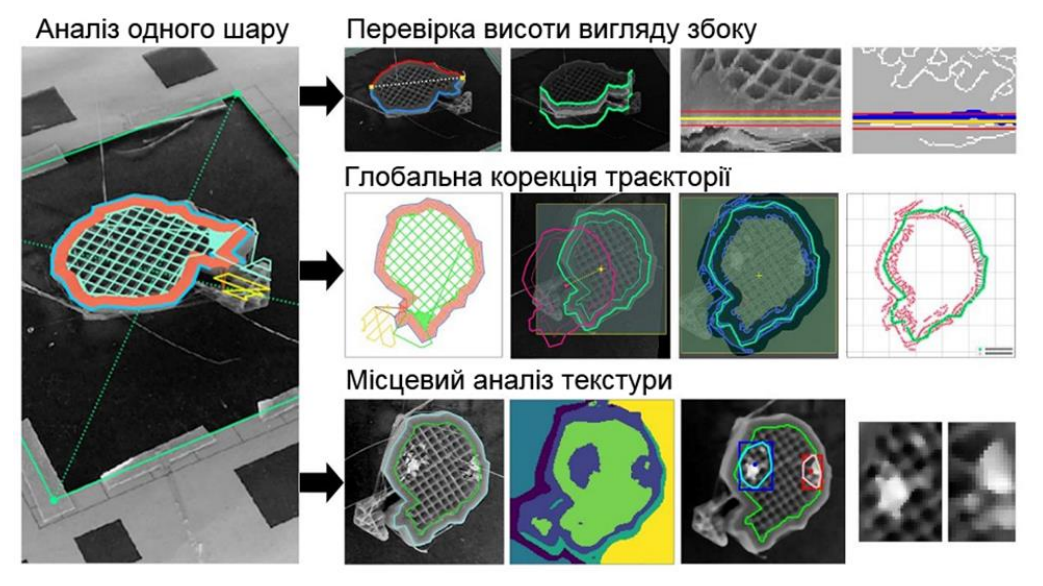

**Рис.4 Процес обробки зображень**

### **Висновки**

Таким чином, розроблена технологія контролю трьох-вимірного друку за допомогою комп'ютерного зору показує високу ефективність та може стати доволі корисною для виявлення та виправлення дефектів 3D друку й автоматизації виробництва, а також допоможе покращити якість друку. В подальшому можна такі системи буде встановлювати в 3D принтери з заводу. Адже вони сумісні з більшістю принтерів які зараз присутні на ринку.

.

### **Список використаної літератури**

- 1. Гнеденко Б.В. Математика и контроль качества продукции / Б. В. Гнеденко ЛКИ, 2012 64 с.
- 2. Келер А. Изучаем OpenCV 3 / Келер Адриан, Брэдски Гэри :пер. з англ./ Слинкин А. А. ДМК Пресс, 2017. – 826 с.
- 3. Бойер А., 2014. 3D-печать и первый несовершенный репликатор человечества. 3D-печать и аддитивное производство, 1 (1), 4–5. [https://doi.org/10.1089/3dp.2013.0003.](https://doi.org/10.1089/3dp.2013.0003)
- 4. Баден Т., 2015. Открытое лабораторное оборудование: трехмерная печать вашего собственного лабораторного оборудования / А. Шагас, Т. Марзулло, Л. Прието-Годино, Т.Эйлер, PLoS Biol. 13, e1002175. [https://doi.org/10.1371/journal.pbio.1002086.](https://doi.org/10.1371/journal.pbio.1002086)
- 5. Брадски Г. Изучение OpenCV 3: Компьютерное зрение на  $C + t$  с помощью библиотеки OpenCV, первое издание / Г. Брадски, А. Келер O'Reilly Media, Севастополь, Калифорния, США, 2016.

#### **References**

- 1. Gnedenko B.V. Mathematics and product quality control [ Mathematics and product quality control]/ B.V. Gnedenko - LCI, 2012 - 64 p.
- 2. Kehler A. Studying OpenCV 3 [Learning OpenCV 3]/ Kehler Adrian, Bradsky Gary: trans. from English / A. A. Slinkin - DMK Press, 2017 .-- 826 p.
- 3. Bowyer, 2014. 3D Printing and Humanity's First Imperfect Replicator. 3D Printing and Additive Manufacturing, 1(1), 4–5. [https://doi.org/10.1089/3dp.2013.0003.](https://doi.org/10.1089/3dp.2013.0003)
- 4. T. Baden, A. Chagas, T. Marzullo, L. Prieto-Godino, T. Euler, 2015. Open Labware: 3-D Printing Your Own Lab Equipment, PLoS Biol. 13, e1002175. [https://doi.org/10.1371/journal.pbio.1002086.](https://doi.org/10.1371/journal.pbio.1002086)
- 5. G.Bradski, A. Kaehler, Learning OpenCV 3: Computer Vision in C++ with the OpenCV Library, first ed., O'Reilly Media, Sebastopol, CA, USA, 2016.